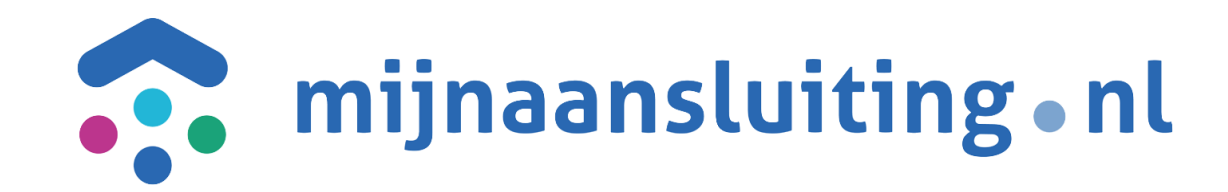

# **DSP Werksessie Resultaat**

### **Business rules TG/AGA 2019**

14 januari 2019 Björn Ampting

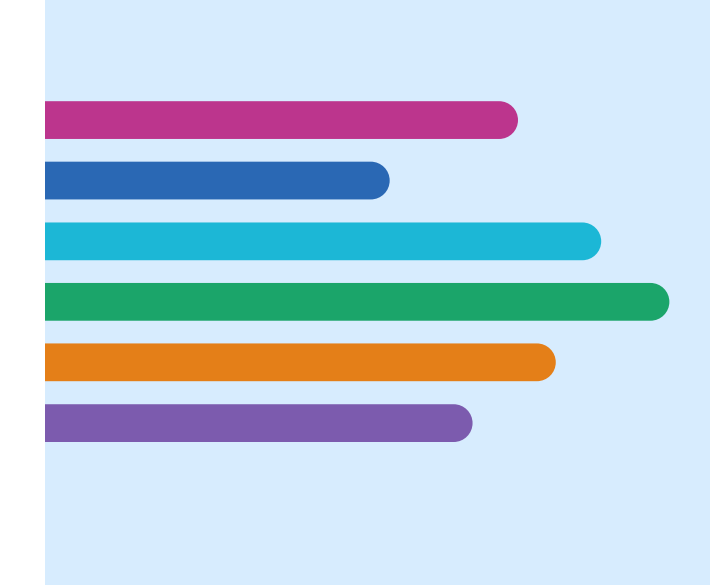

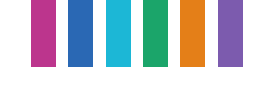

### **Beschrijving vraagstuk – Business Rules TG/AGA 2019**

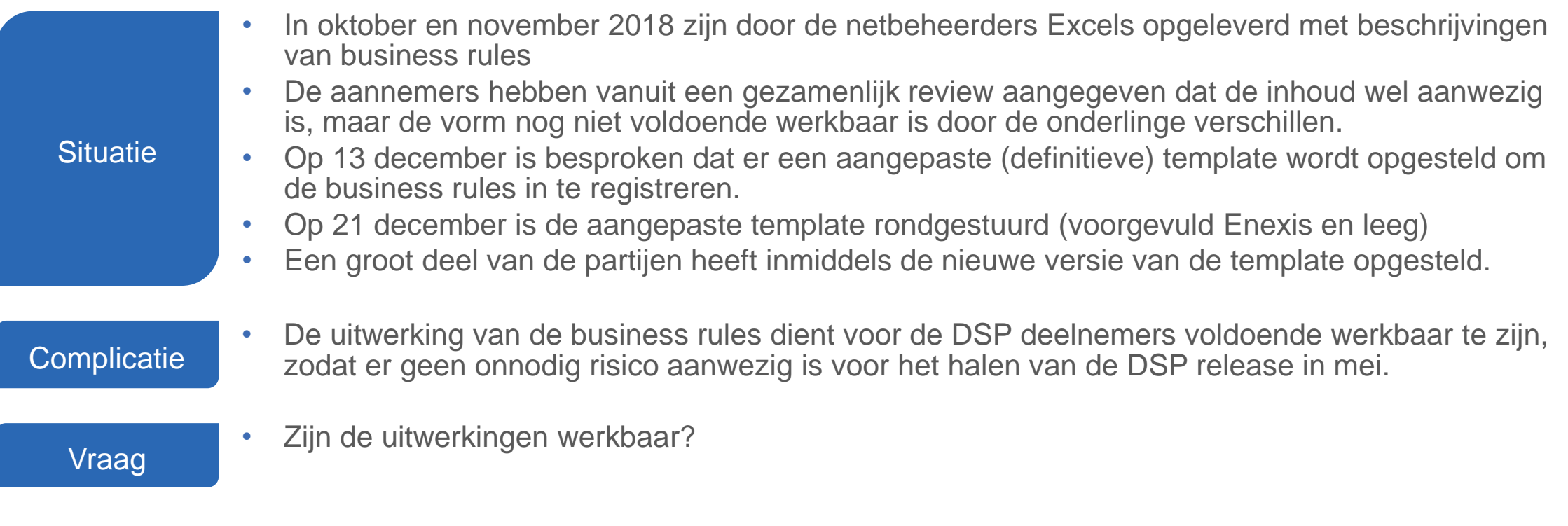

**De sessie vandaag is bedoeld om de templates te bespreken en aan te vullen & in te vullen (werksessie in plaats van een reguliere workshop)**

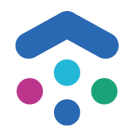

### **Agenda**

- 08.15-09.00 Introductie agenda en rondje status uitwerking/reviews
- 09.00-09.15 Koffie
- 09.15-11.00 1<sup>e</sup> Breakout in 3 groepen
- 11.15-12.15 Terugkoppeling
- 12.15-13.00 Lunch
- 13.00-14.30 (optioneel) 2<sup>e</sup> Breakout in 3 groepen
- 14.30-15.00 (optioneel) Terugkoppeling Samenvatting en vaststellen afspraken en acties.

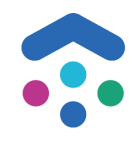

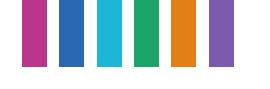

### **Status**

- Van de meeste partijen die op de wiki de vorige versie hebben gepubliceerd is een nieuwe versie opgesteld.
- Geen nieuwe versie:
	- o Rendo: volgt Enexis, is bezig met versie
	- o Cogas: volgt Enexis
	- o Brabantwater/WML: door afwezigheid vakantie niet eerder dan februari, dus vorige versie dient gebruikt te worden als basis.

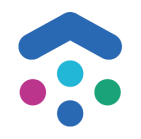

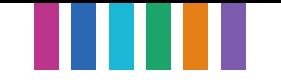

### **Breakouts: doel & indeling**

- In 3 groepen uiteen (9.15-11.15). Ruilen van plek mag, maar even in overleg.
- Doornemen uitwerkingen van bij de netbeheerders in de groep, toelichten door NB van de status en de veranderingen ten opzichte van vorige versie
- Noteer discussiepunten/vragen op de uitwerkingen
- Terugkoppelen van de belangrijkste bevindingen
- Optioneel: na de lunch weer in 3 groepen uiteen (zelfde groep of andere samenstelling)

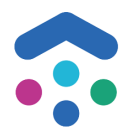

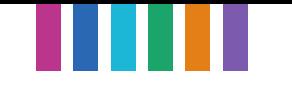

## **Indeling groepen**

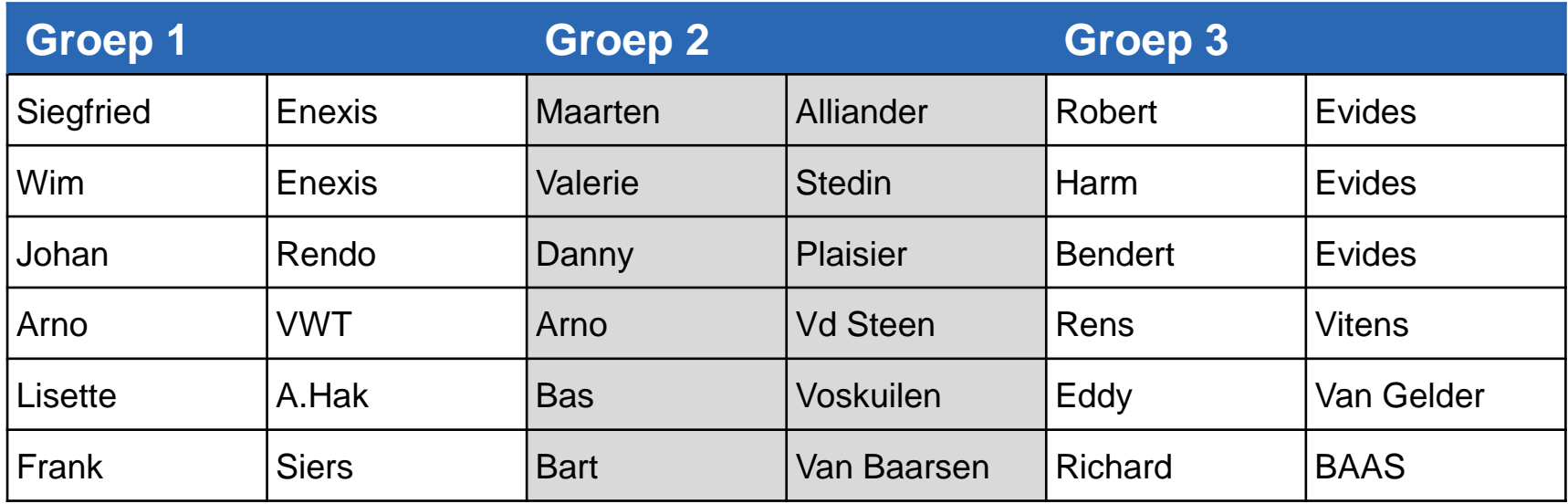

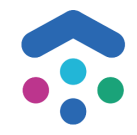

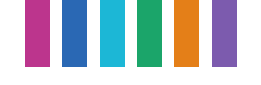

### **Resultaat 1/3 - Template en uitwerking**

#### **Template en uitwerking**

De template voor de business rules TG/AGA **is akkoord en werkbaar** bevonden. Een aantal acties zijn afgesproken:

Nieuwe kolom is toegevoegd 'Capaciteit Wijzigen (in opdracht)', naast 'Binnenwerk (in opdracht)', deze dient (indien van toepassing) aangevuld te worden door netbeheerder

Veld 'Scenario' in te vullen door Netbeheerder: doel van het veld is om een korte samenvatting te geven van de activiteit, zodat hieraan makkelijk gerefereerd kan worden bij wijzigingen en vragen.

Velden 'Scenario TG' & 'Scenario AGA': gewenst om dit zoveel mogelijk invullen zodat de combinatie van TG & AGA zichtbaar is.

Daarnaast is afgesproken om, waar mogelijk, nog twee aanvullende uitwerkingen op te stellen/aan te vullen:

#### Waardenlijsten

Voor de vorige release 1.33 is er een document met de waardenlijsten AGA, en het verschillende gebruik van deze waarden per netbeheerder opgesteld. Hiervan is een nieuwe versie opgesteld met het (klein) aantal wijzigingen in waarden van 1.34:

### [https://wiki.dsplatform.nl/index.php/Business\\_rule#Waardenlijsten%20AGA](https://wiki.dsplatform.nl/index.php/Business_rule#Waardenlijsten%20AGA)

Netbeheerders kunnen deze waardenlijsten aanvullen en checken ten opzichte van 1.33. In Kolom M kan gefilterd worden op de nieuwe 1.34 waarden.

Voorstel: Indien niet gevuld/aangegeven zijn alle waarden in de XSD technisch valide voor de netbeheerder.

#### Netbeheerder-specifieke afspraken buiten TG/AGA

Wanneer er afspraken bestaan naast de TG/AGA (zie ook de waarde 'Optie' in de definitie) is het aan de netbeheerder & aannemer om deze afspraken af te stemmen. Denk hierbij bijvoorbeeld wanneer welke bijlage meegestuurd dient te worden.

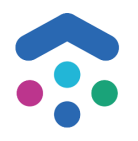

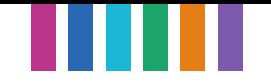

### **Resultaat 2/3 - Definitie van waarden in business rules**

### **Definitie van de waarden in de Business Rules TG/AGA**

Er waren vragen over de definitie van de waarden in de business rules (Ja/Nee/Optie).

#### Afgesproken is:

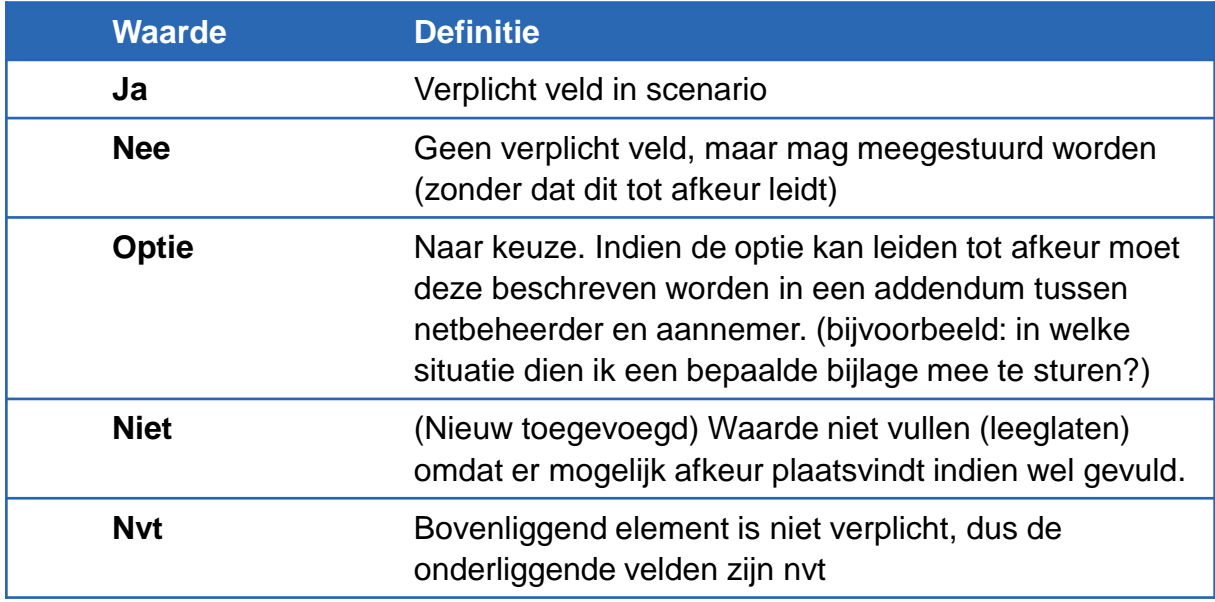

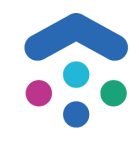

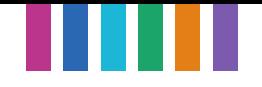

### **Resultaat 3/3 – Acties en vervolg**

#### **Check dubbele scenario's**

Een aantal scenario's (combinatie van de 6 waarden Werkzaamheden) komen dubbel voor in de uitwerkingen. Dat kan valide zijn (bijvoorbeeld zelfde scenario bij Laagbouw en Hoogbouw, waarbij voor Hoogbouw geen schetsverplichting geldt), maar dit moet wel afgestemd zijn.

Netbeheerders checken nog op deze dubbelingen, en vullen eventueel aan met Netbeheerder-specifieke afspraken buiten TG/AGA

#### **Changeproces aanpassingen business rules**

Aanpassingen/verbeteringen aan de business rules dienen initieel eerst afgestemd te worden tussen netbeheerder en haar aannemers, waarbij een nieuwe versie van de uitwerking gepubliceerd wordt op de DSP wiki (met het ophogen van de versie van de regel(s) van de aangepaste business rules)

Alleen als het een groter vraagstuk betreft zal vanuit Mijnaansluiting meegedacht worden over de aanpassing.

#### **Planning**

- Afgesproken is om vóór eind januari de definitieve uitwerkingen beschikbaar te hebben, met daarbij de volgende acties:
- Check of 'Nee' moet worden veranderd in 'Niet'
- Check op dubbele scenario's (& uitwerken bijbehorende Netbeheerder-specifieke afspraken buiten TG/AGA)
- Vullen kolom Capaciteit Wijzigen (in opdracht)
- Vullen kolom Scenario
- (optioneel) Vullen 'Scenario TG' & 'Scenario AGA'

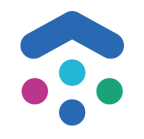

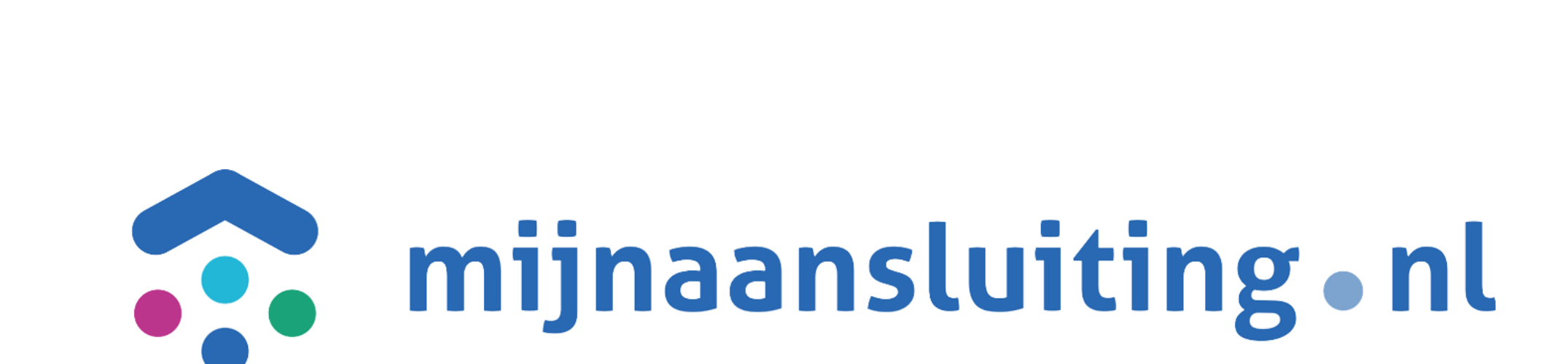